## Telling the Database Story

Increase Awareness & Usage of Your **Online Subscription Databases** 

> Will Stuivenga, Washington State Library Peggy Bryan, Whitman County Library District

Washington State: Statewide Database Licensing Project

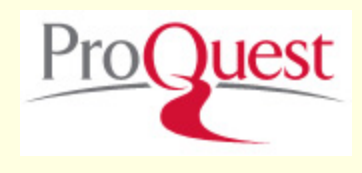

- In place since 1997
- **Provides a general periodical collection,** Washington newspapers, and K-12 resources, all from ProQuest
- **Public, academic, school, and some** hospital/medical/research libraries participate
- **Federal LSTA subsidy pays half the cost;** libraries collectively pay the rest
- **Figure 10 Smallest public and to tribal libraries**

Oregon: Statewide Database EBSCO Licensing Program

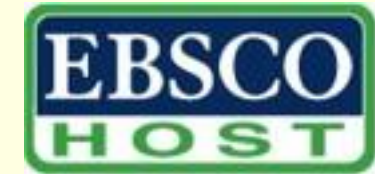

#### Began in 2003

- **Provides 50% subsidy for a full-text general** periodicals database package from EBSCO for all public and academic libraries
- A 100% subsidy for small public libraries, where cost for the databases is \$225 or less
- Administrative support for the State Library for licensing and billing.

### Public Library Databases

**Library subscription databases often include** 

- **Periodicals and Newspapers**
- **Antiques and collectibles**
- **Auto repair**
- Genealogy
- Business & investing
- Medical information
- **Homework help**
- More ...

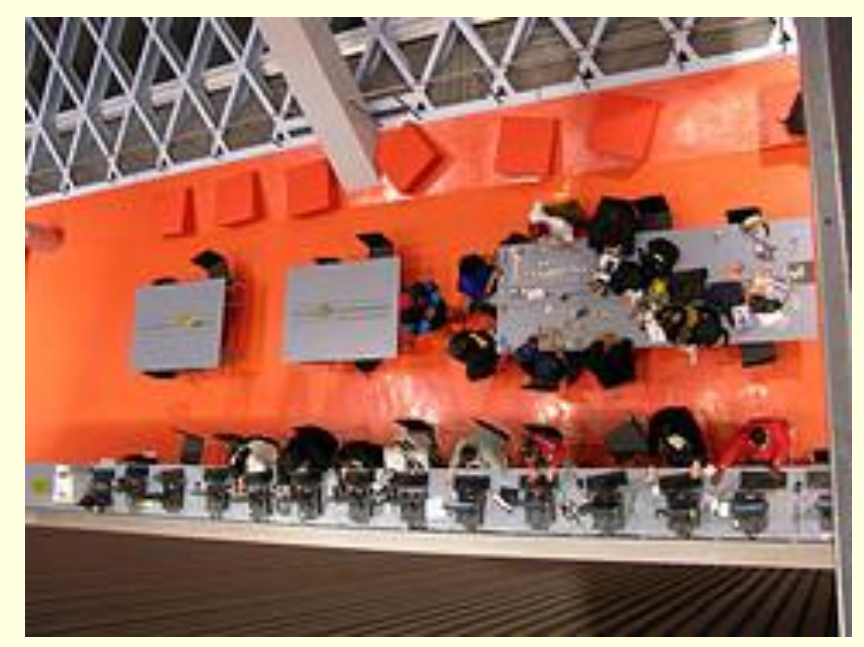

### Academic Library Databases

#### **Academic libraries typically provide**

- Access to scholarly and peer reviewed journals
- STM (Scientific, Technical, & Medical) literature
- **Large collections of full**text e-journals
- Subject-specific databases
- **Federated searching**
- OpenURL link resolving

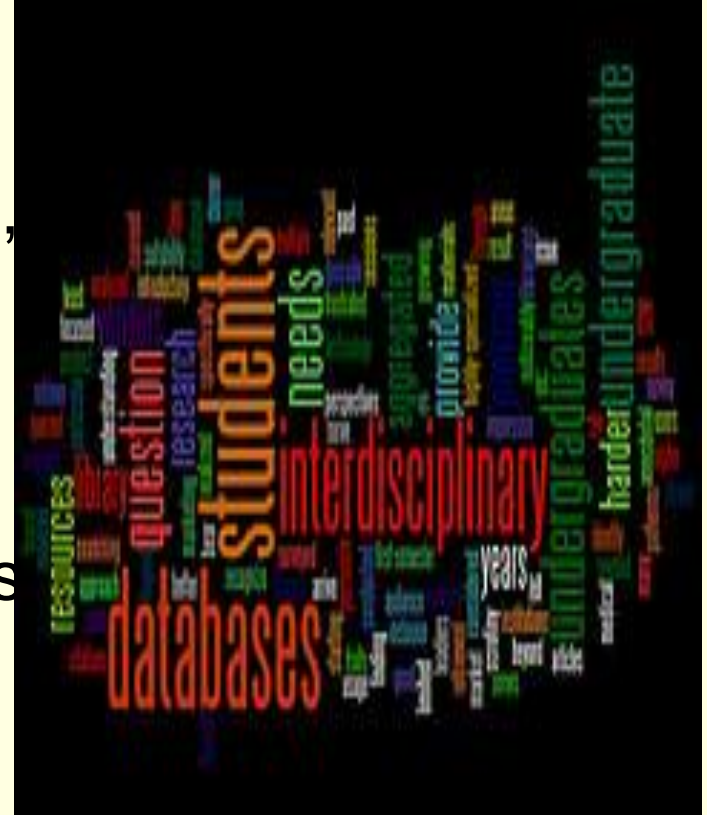

#### Library databases: best-kept secret?

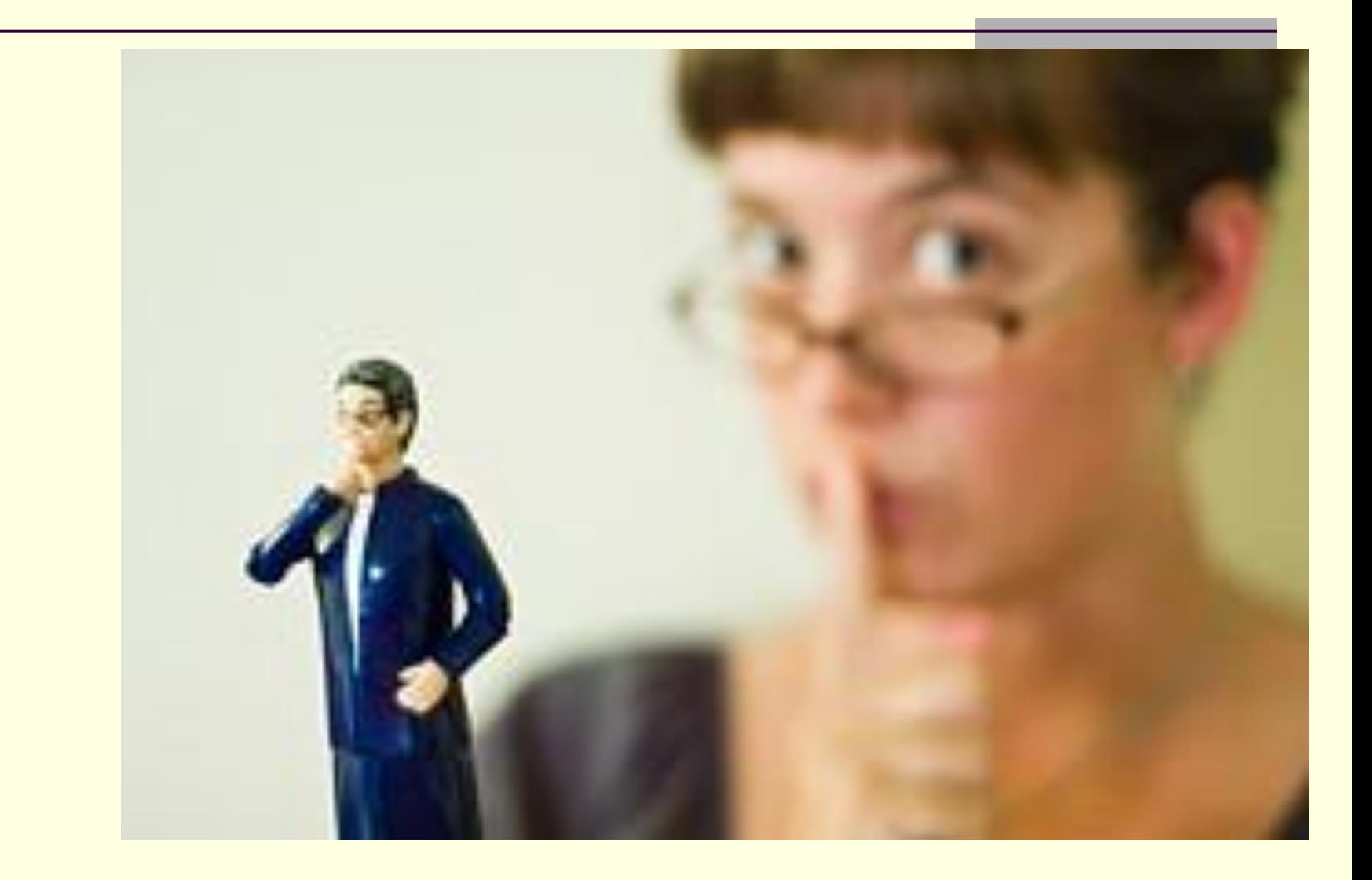

#### or . . .

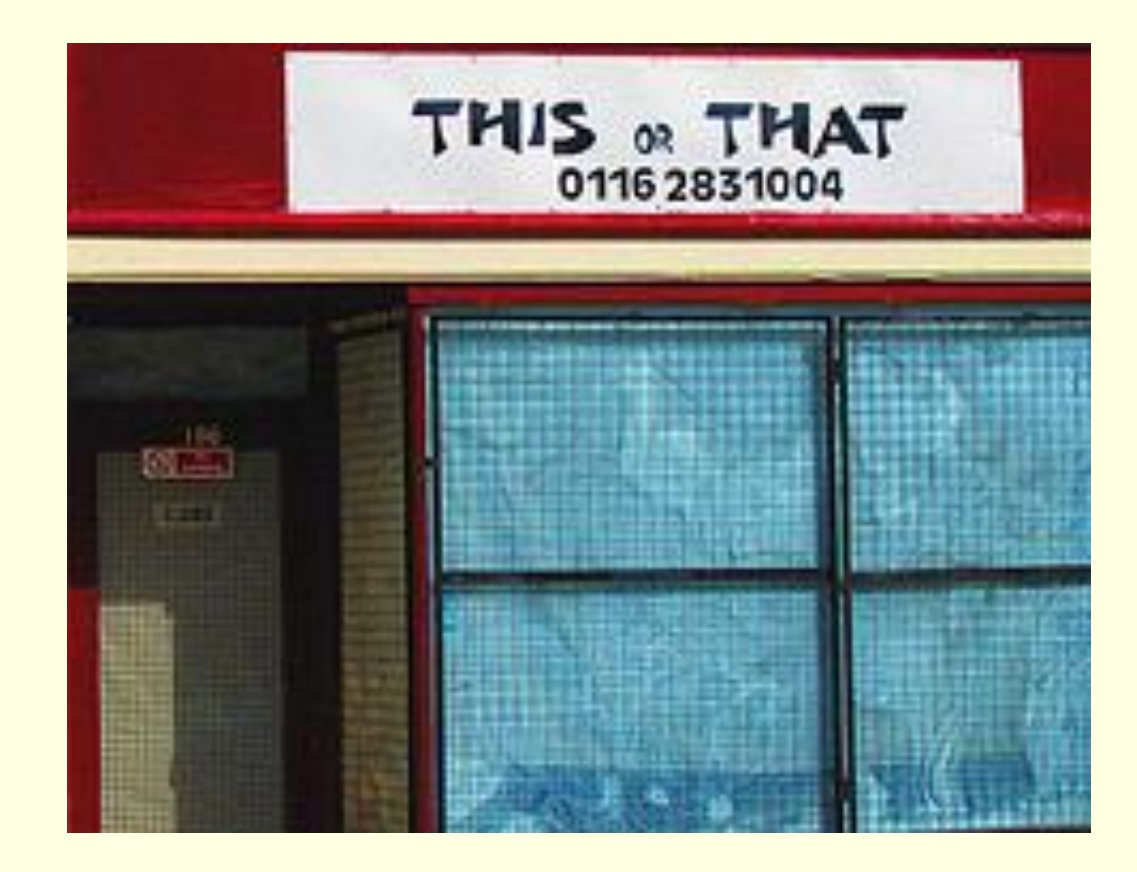

## Library databases:

## Submerging Technology?

*Submerging* as opposed to *emerging*

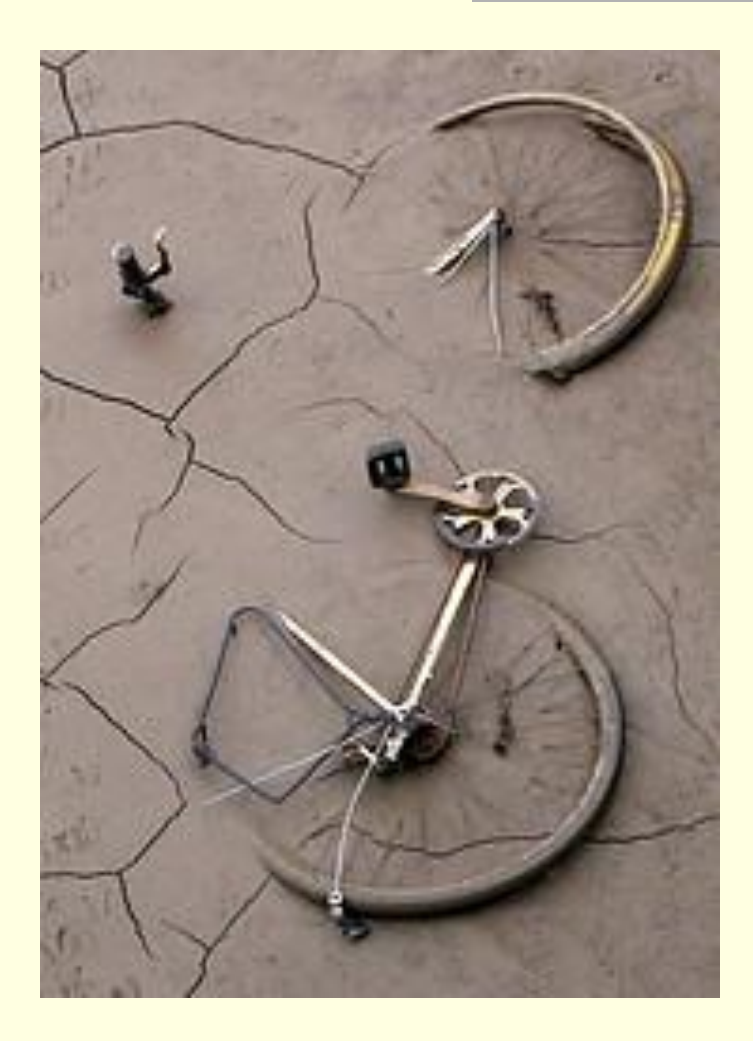

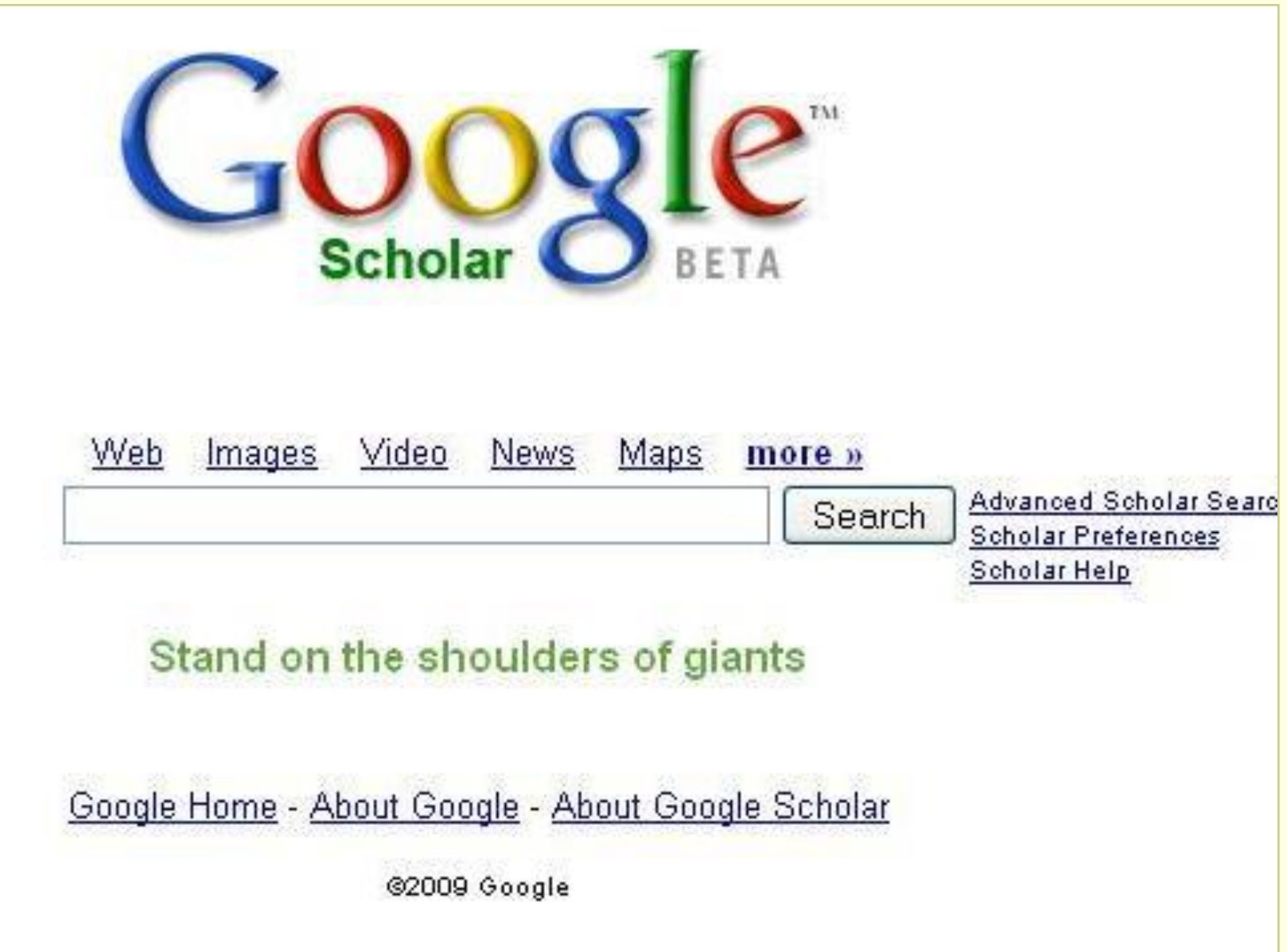

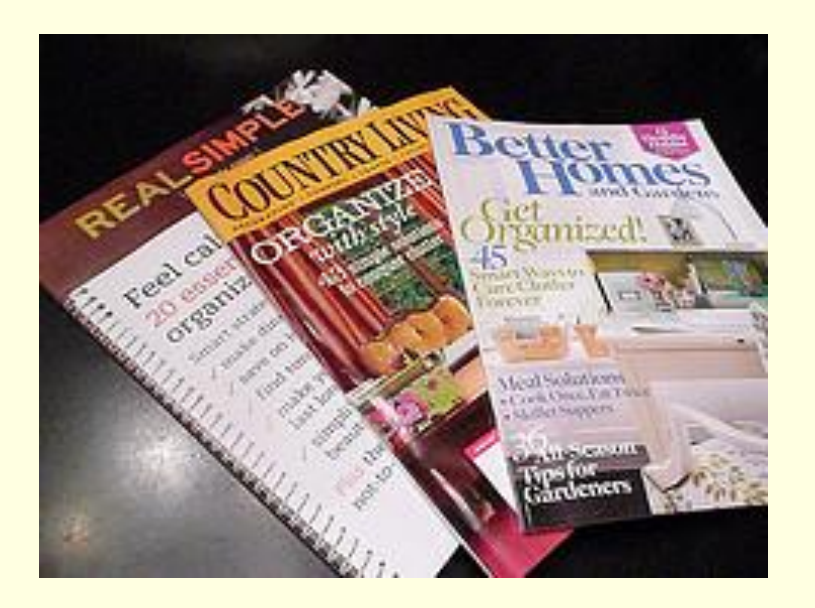

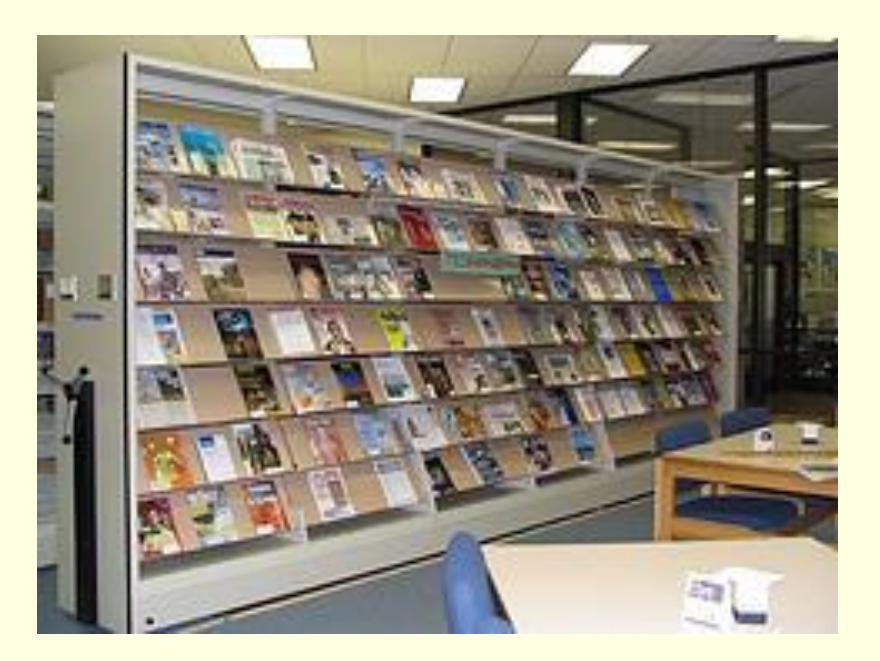

Google is scanning and indexing popular magazines!

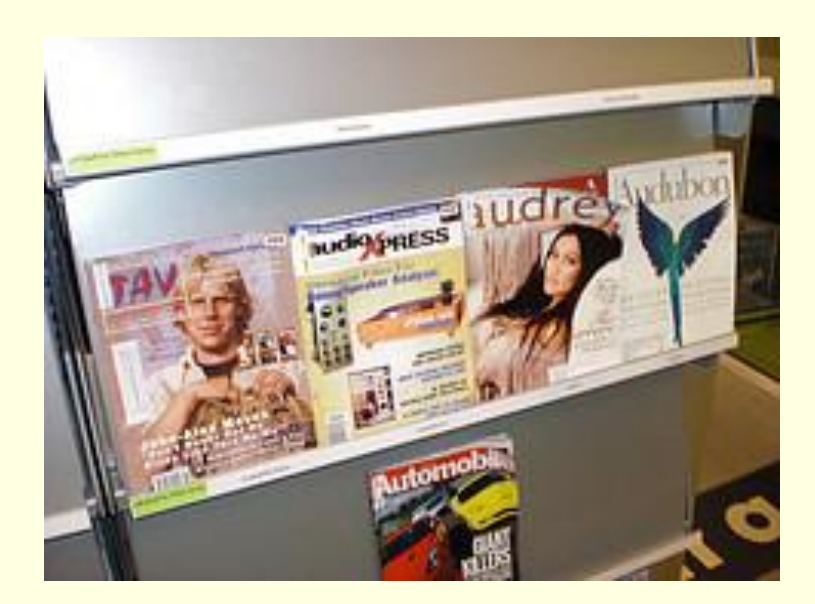

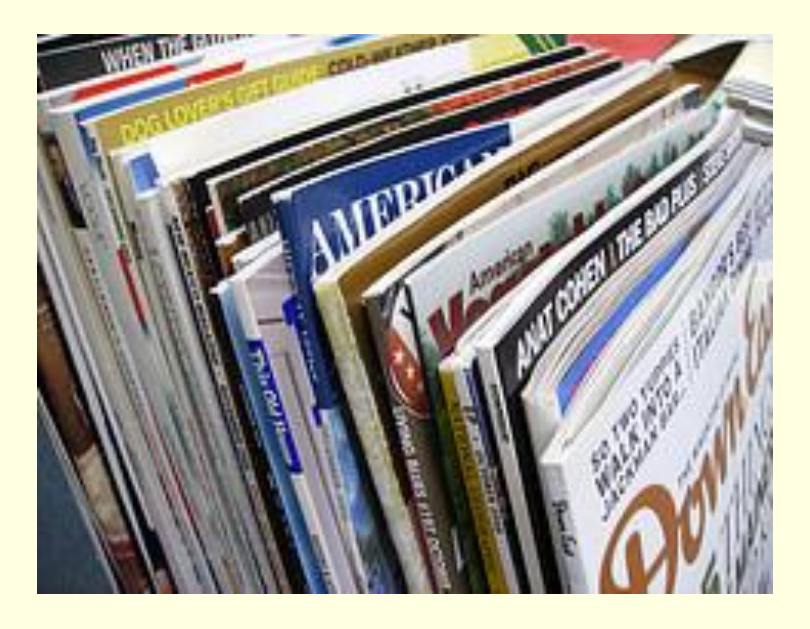

#### Library databases: best-kept secret?

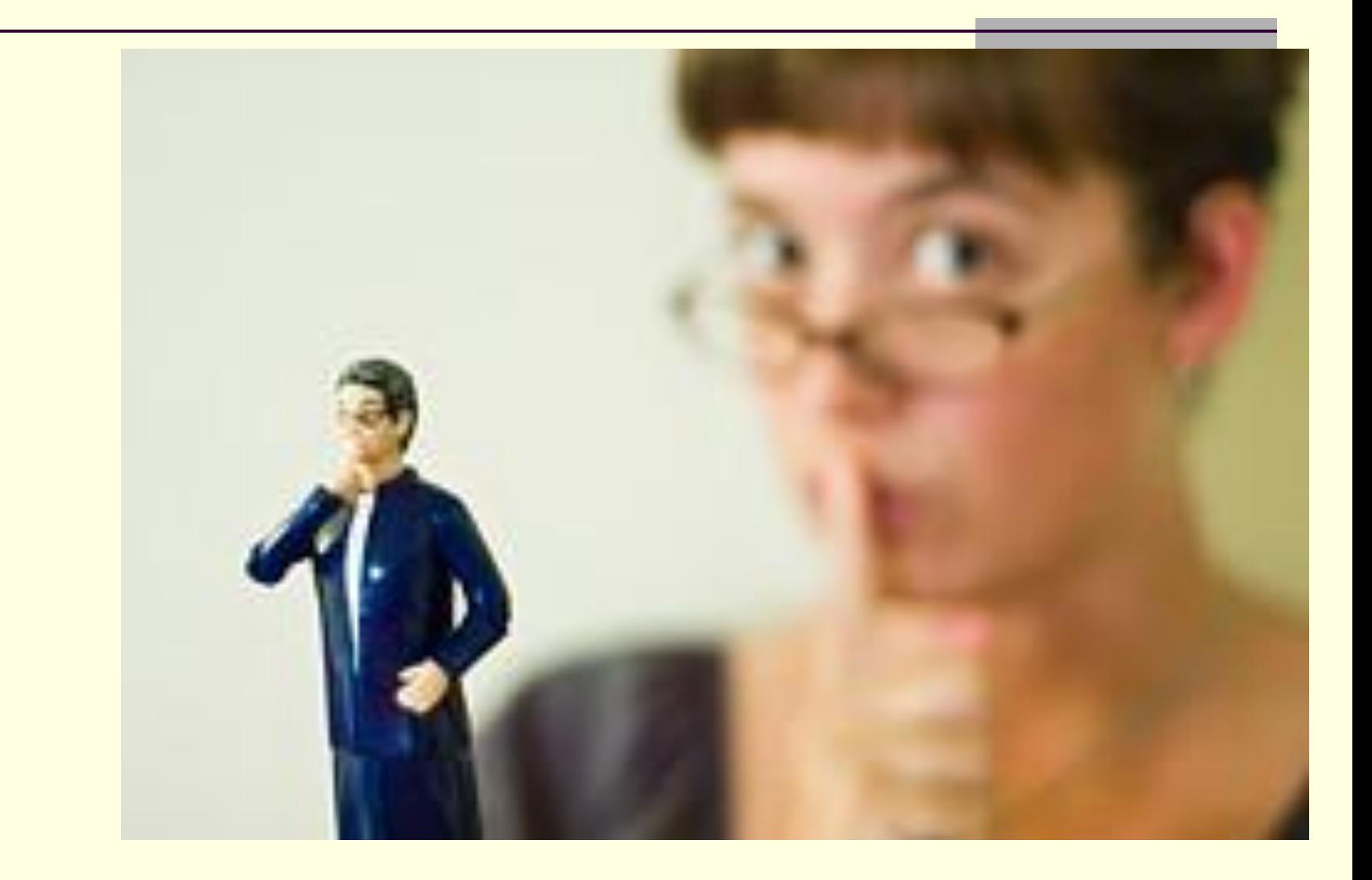

### What's the problem?

**Library** patrons typically remain blissfully ignorant of subscription databases

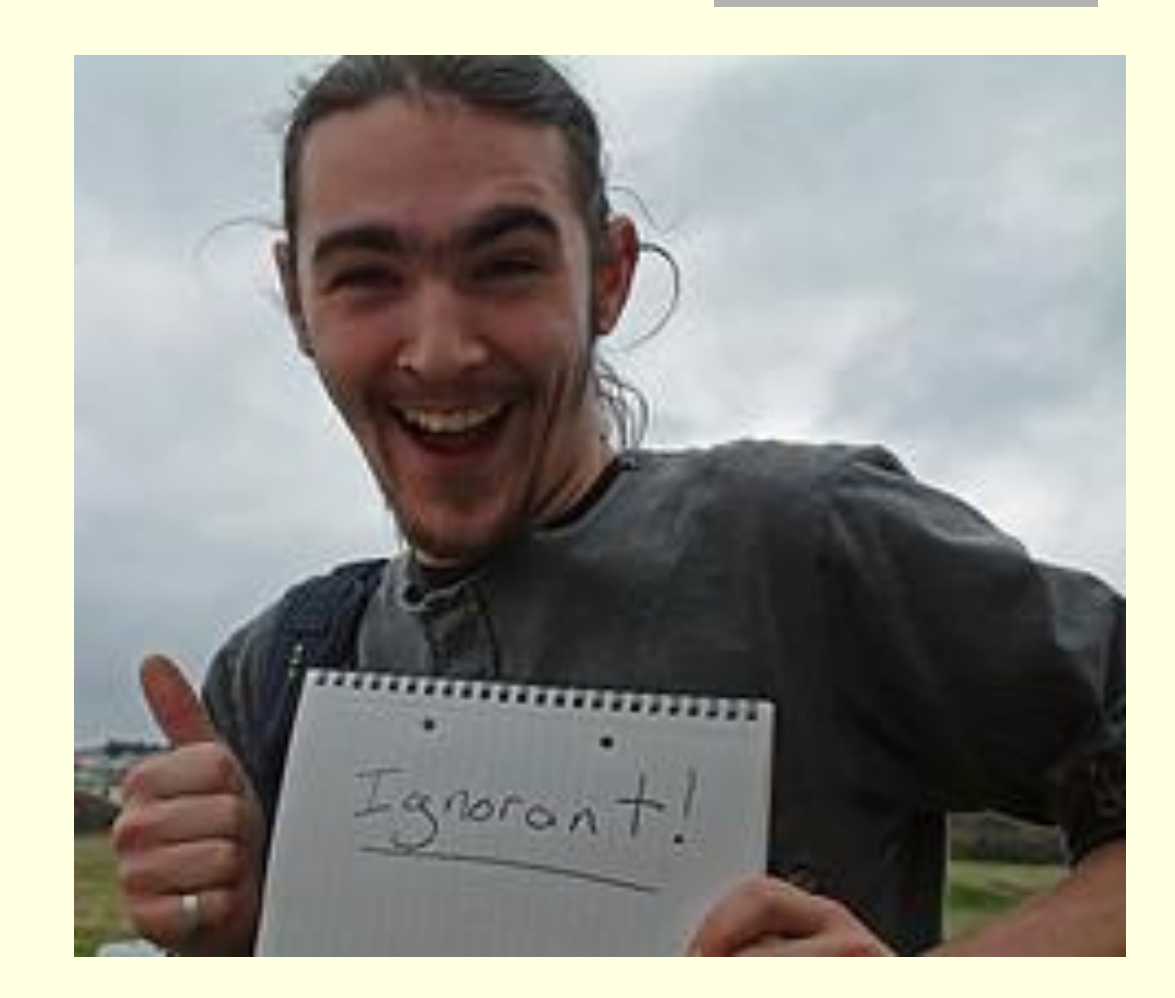

#### People use Google and the open web

#### At best

- OK for ready reference type questions
- Often meets the "just good enough" information need
- At worst
	- **Unverified information**
	- **Frequently biased**

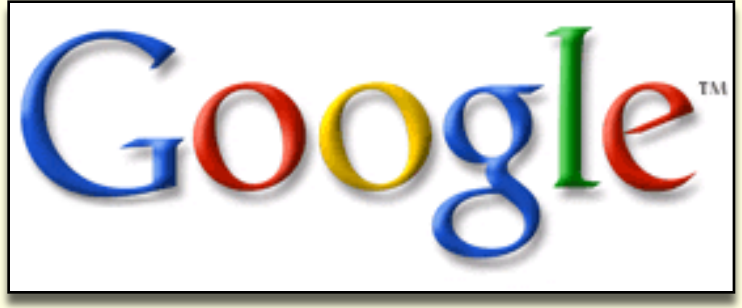

■ Mixed with advertising; many sites are selling something

#### Library databases are usually better

#### ■ Subscription databases provide:

- **Trustworthy and authoritative information**
- **Information that has been vetted through** an editorial process
- **Patrons are less likely to encounter** inappropriate content
- Includes peer reviewed scholarly journals

Databases are expensive

**If we can't encourage people to use the** databases and usage statistics remain low

#### THEN

■ Library directors and boards may not see the value for the money, and may choose to put resources elsewhere (and maybe they should!)

### We know databases are usually better.

How do we persuade our patrons?

#### "We want to do new things" with information!"

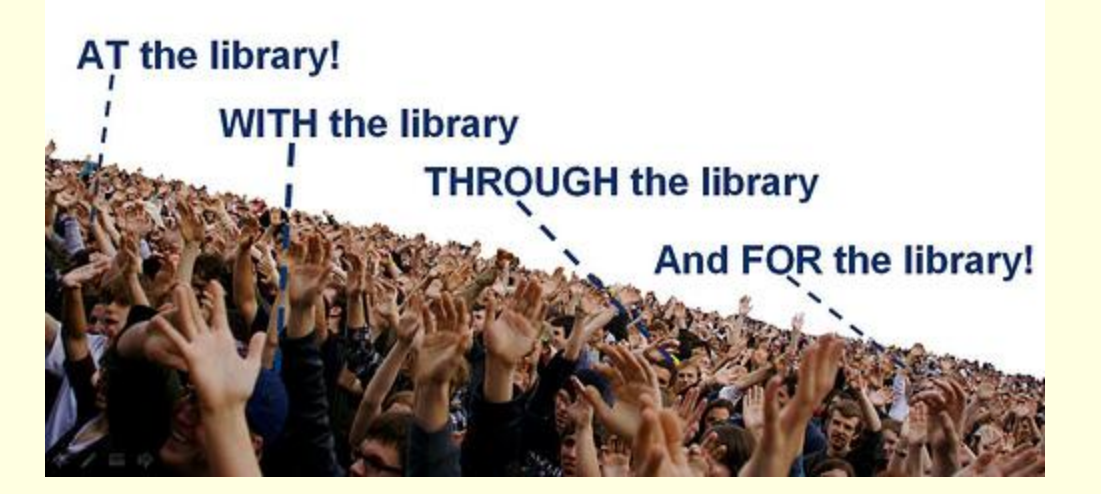

## MARKETING!

- Whitman County Rural Library System has been doing this successfully for quite a while
- **Peggy Bryan is here to tell** us how they've done it, and what has worked for them

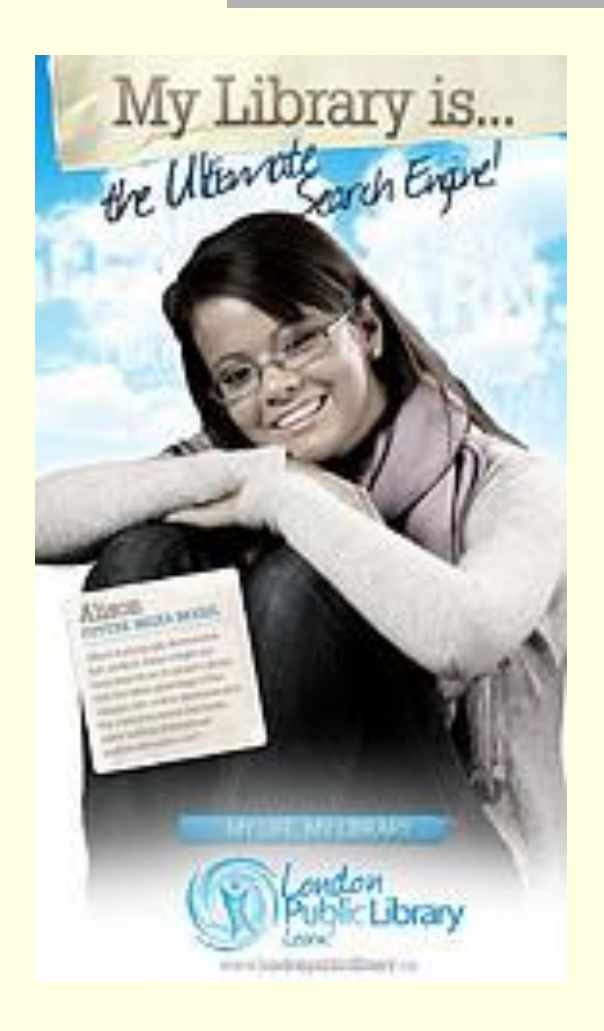

## ProQuest: Library Marketing Kit

- **How-to Marketing brochure for library staff**
- Customizable patron brochure and flyer
- Database user guides
- Brief database descriptions for use on library web pages
- **Flash-based "ad" that can be installed on** your web site
- **Visit**

[www.secstate.wa.gov/quicklinks/PQTools](http://www.secstate.wa.gov/quicklinks/PQTools)

#### Gale: "Power to the user" website

- Gale has recently announced their marketing site for libraries: [www.gale.cengage.com/power/public.htm](http://www.gale.cengage.com/power/public.htm)
- Includes targeted resources for K-12, Public, Academic, and Special/Government libraries
- **Provides marketing and PR tools**
- Monthly event themed sites (for Black History Month, National Poetry Month, etc.)
- Collections of "Success Stories"

#### EBSCO: Customer Success Center

- Resources for different types of libraries: Public, College/University, K-12, Hospital/Medical, Corporate, Government
- Marketing tools, teacher tools, student guides
- Success stories, funding guides, logos, buttons, icons, professional development resources, and more
- **Free databases: LISTA, GreenFILE**
- All at: [www.ebscohost.com/customerSuccess/](http://www.ebscohost.com/customerSuccess/)

## More EBSCO Resources

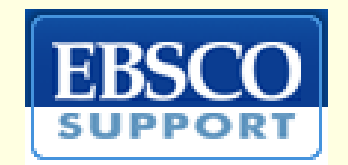

- Download, customize, and print marketing flyers, posters, bookmarks, and more
- Find media promotional tools (press release templates, radio/PSA scripts, print ads, etc.)
- "Reading Rave" toolkit for promoting reading among teenage patrons
	- Thematic units and lesson plans for teachers
- **All available from:** [support.ebsco.com/customer\\_success/promo.php](http://support.ebsco.com/customer_success/promo.php)

### Library Websites

- Consider how your website is organized
- How are the databases presented?
	- Are they easy to find?
	- Easy to identify?
	- Described adequately?
	- **Organized logically and conveniently?**
- Ask your local patrons for input; consider using an informal focus group

## Listing of terms I have seen:

- **Databases**
- Databases/Full Text Online Resources
- 
- Reference Databases
- **Premium Databases**
- **Library Databases**
- Online Databases
- Research Databases
- **Electronic Resources**
- 
- Indexes/Databases Research Resources

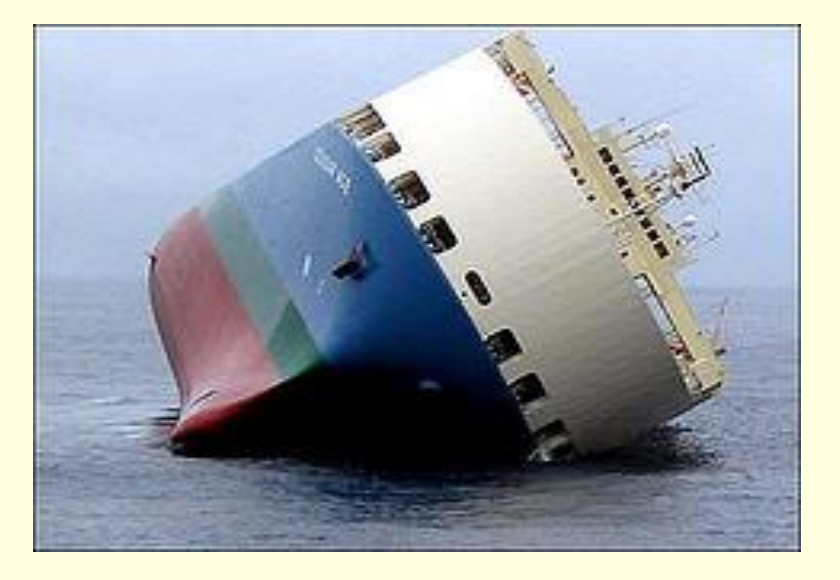

#### Better examples I have seen:

#### ■ Research

- Reference Services
- Search our databases

#### And my favorite:

■ Find Articles

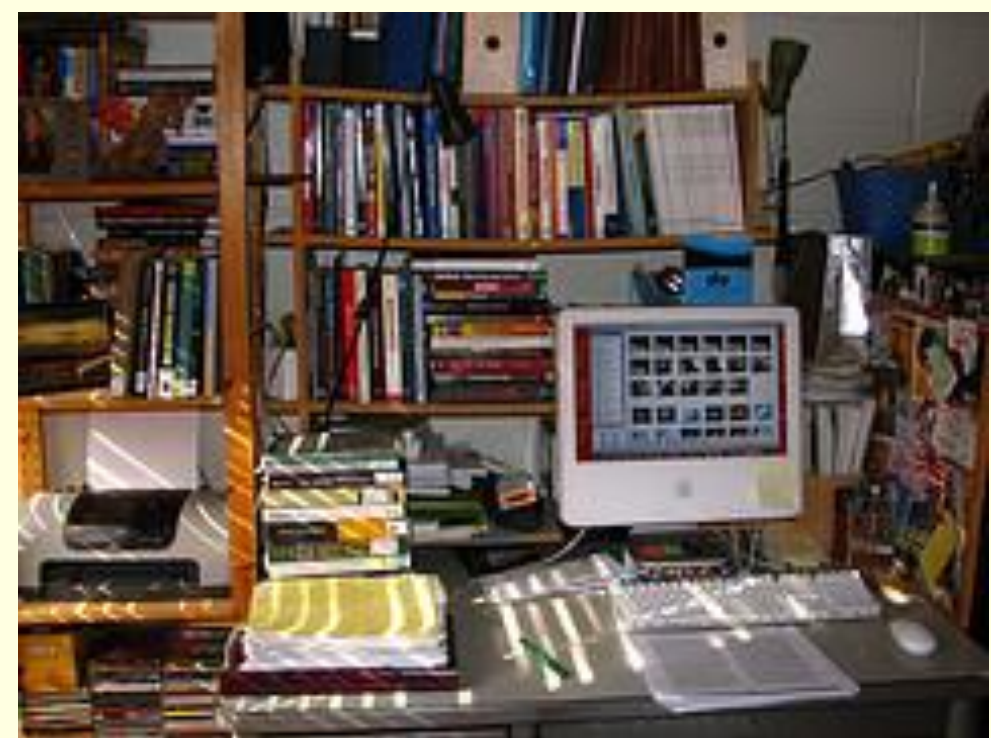

### Expand your database links

- You can create links to subject components within the EBSCO suite. Examples:
	- Business Source Premier
	- **Religion and Philosophy Collection**
	- Psychology and Behavioral Sciences Collection
	- **Legal Collection**
	- **Nocational & Career Collection**
	- Health Source: Consumer Edition
	- **Health Source: Nursing/Academic Edition**
	- **Alt HealthWatch**
	- **Newspaper Source**

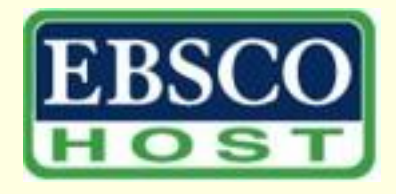

More EBSCO databases:

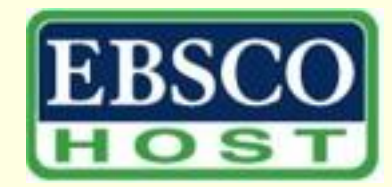

Spanish language resources:

- Fuente\_Academica MedicLatina
- Government databases (citations):
	- **MEDLINE AGRICOLA ERIC**
- Educational and K-12 resources:
	- TOPICsearch
	- MAS Ultra (includes Lexiles)
	- **E** Middle Search Plus
	- **Primary Search**
	- **Professional Development Collection**

#### Provide database descriptions

- Don't leave users wondering what they're linking to
- Write succinct, tantalizing descriptions of each database Give the patron a good reason to select the database link

#### Training: Prepare your staff

Make sure your staff is knowledgeable and comfortable with databases and ready to direct and help patrons use them

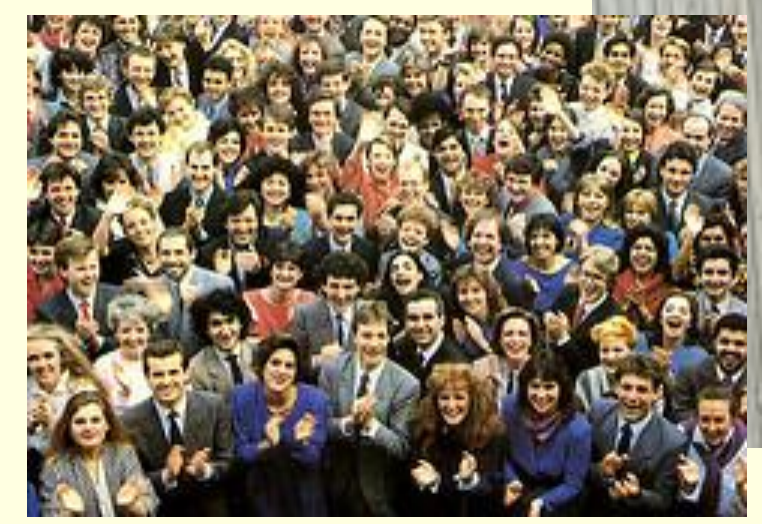

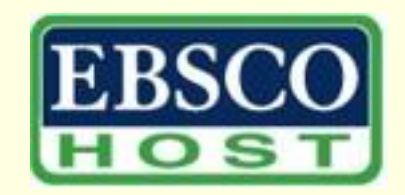

- EBSCO Flash tutorials require no downloads:
- [support.ebscohost.com/training/tutorials.php](http://support.ebscohost.com/training/tutorials.php)
- Sign up for free webinar training sessions:
- [www2.ebsco.com/en-us/app/training/Pages](http://www2.ebsco.com/en-us/app/training/Pages/TrainingForm.aspx) [/TrainingForm.aspx](http://www2.ebsco.com/en-us/app/training/Pages/TrainingForm.aspx)
- **E-mail lists are available for general product** content updates, interface enhancement updates, and for marketing resources:

[support.ebscohost.com/contact/mailing\\_list.php](http://support.ebscohost.com/contact/mailing_list.php)

## In house in the library

■ Make sure databases are featured on your computers: use desktop icons, browser bookmarks, or the library's website

**Have printed guides and promotional** materials available

#### Market into the community

#### Example:

- **If you have an automotive repair database:** 
	- Market to auto repair shops
	- **Narket to auto parts stores**
	- Market to the high school auto tech class
- Create an automotive marketing kit
	- Database flyer describing the product
	- Bookmark with the library's URL
	- **Include a Kasey Kahne Read poster!**

#### Speak to community organizations

■ Chamber of Commerce ■ Service clubs (Rotary, Lions, Elks, etc.) **PTA and school** teachers Anyone else who will listen

#### Exhibit at community events

**Local farmer's market Local festivals or other community** events **The county fair** 

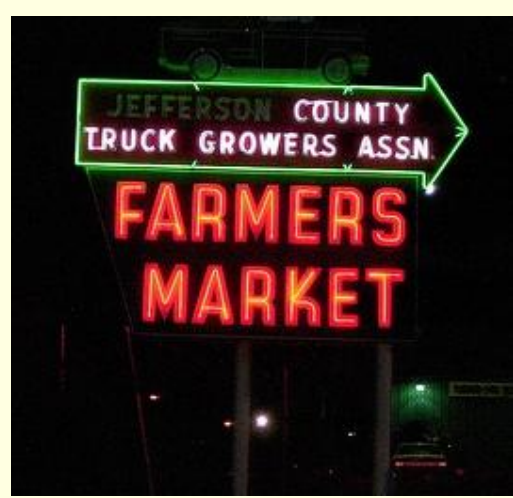

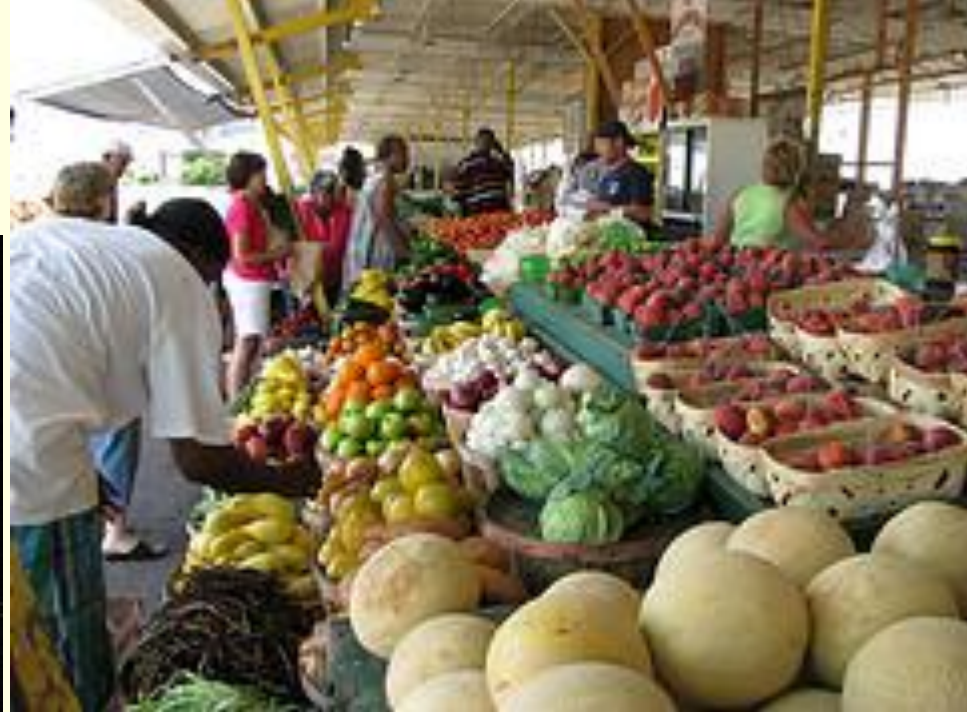

#### Promote Promote Promote

■ Feature a "database of the month" **non the library web page no in the library newsletter noin a column at the local newspaper**  That's just a start

■What has worked for you? ■What else has anyone done? ■Share your successes with one another

# Thank you!

## Are there any questions?

#### Presenter contact information:

Will Stuivenga Washington State Library [wstuivenga@secstate.wa.gov](mailto:wstuivenga@secstate.wa.gov) 360.704.5217 or toll free 1.866.538.4996

Peggy Bryan Whitman County Rural Library District [brianp@colfax.com](mailto:brianp@colfax.com) 509.397.4366 Copies of both presentations are available as PDF files on Northwest Central: <http://nwcentral.org/>

### Photographic Credits:

- All of the pictures used in this presentation are from Flickr [\(www.flickr.com](http://www.flickr.com/)) and were selected from those offered under a Creative Commons license.
- See <http://www.flickr.com/creativecommons/> for more information.
	- **Specific credits are found in the fine print on** the next slide.

#### **Photographic Credits:**

Slide 4: Public Library Databases: "Teens at Seattle Public Library play magic and spend time on computers" by stephjoyous: [www.flickr.com/photos/sisterstephie/369412237/](http://www.flickr.com/photos/sisterstephie/369412237/)

Slide 5: Academic Library Databases: "databaseconfusion" by bfistermn:

[www.flickr.com/photos/41507974@N00/2679386829/](http://www.flickr.com/photos/41507974@N00/2679386829/)

Slide 6: Library databases: best-kept secret?: "Day 174: Amazing Push-Button Shushing Action!" by bookgrl: [www.flickr.com/photos/bookgrl/1290565748/](http://www.flickr.com/photos/bookgrl/1290565748/)

Slide 7: or . . . : "This or That" by Natman: [www.flickr.com/photos/natman/20264671/](http://www.flickr.com/photos/natman/20264671/)

Slide 8: Library Databases: Submerging Technology? : "bike, submerged" by cactusmelba:

[www.flickr.com/photos/cactusmelba/169623777/](http://www.flickr.com/photos/cactusmelba/169623777/)

Slide 9: Google Scholar: cropped from a screen image of the Google Scholar search page: <http://scholar.google.com/> Slide 10: Google is scanning and indexing popular magazines! : 4 images clockwise from upper left:

"Magazines" by bkajino: [www.flickr.com/photos/bkajino/3386229124/](http://www.flickr.com/photos/bkajino/3386229124/)

"Journals and Magazines @ Alaska State Library" by AlaskanLibrarian: [www.flickr.com/photos/alaskanlibrarian/26379642/](http://www.flickr.com/photos/alaskanlibrarian/26379642/) "Day 291…" by Manchester Library: [www.flickr.com/photos/manchesterlibrary/2964473159/](http://www.flickr.com/photos/manchesterlibrary/2964473159/)

"Seattle Public Library: magazine racks" by katie appleton day: [www.flickr.com/photos/thelibrarianedge/2701951455/](http://www.flickr.com/photos/thelibrarianedge/2701951455/) Slide 11: See Slide 6

Slide 12: What's the problem? : "Ignorant" by topgold: [www.flickr.com/photos/topgold/127825232/](http://www.flickr.com/photos/topgold/127825232/)

Slide 16: We know databases are usually better: "2.0 Patrons Want:" by libraryman:

[www.flickr.com/photos/libraryman/1364445632/](http://www.flickr.com/photos/libraryman/1364445632/)

Slide 17: Marketing! : "searchengineppt copy" by London Public Library: [www.flickr.com/photos/londonpubliclibrary/2228115447/in/photostream/](http://www.flickr.com/photos/londonpubliclibrary/2228115447/in/photostream/)

Slide 23: Listing of terms I have seen: "Ship listing" by Tim Zim: [www.flickr.com/photos/timzim/345407791/](http://www.flickr.com/photos/timzim/345407791/)

Slide 24: Better examples I have seen: "my desk" by \*w\* : [www.flickr.com/photos/documentingtrees/131547704/](http://www.flickr.com/photos/documentingtrees/131547704/)

Slide 27: Provide database descriptions: "links" by Rigamarole: [www.flickr.com/photos/furnari/99112636/](http://www.flickr.com/photos/furnari/99112636/)

Slide 28: Training: Prepare your staff: "the last cult of England" by francistom: [www.flickr.com/photos/ftoms/756630464/](http://www.flickr.com/photos/ftoms/756630464/)

Slide 28: Training: Prepare your staff: "Week 1 – Staff Training Week" by heymarchetti:

[www.flickr.com/photos/csb555/3358069967/](http://www.flickr.com/photos/csb555/3358069967/)

Slide 32: Speak to community organizations: "Shriners in Trenton" by Brad Stabler: [www.flickr.com/photos/bstabler/25565095/](http://www.flickr.com/photos/bstabler/25565095/)

Slide 33: Exhibit at community events: "Jefferson County Farmers Market" [cropped] by acnatta: [www.flickr.com/photos/acnatta/325488839/](http://www.flickr.com/photos/acnatta/325488839/)

Slide 33: Exhibit at community events: "Farmers' Market" by NatalieMaynor: [www.flickr.com/photos/nataliemaynor/2539111053/](http://www.flickr.com/photos/nataliemaynor/2539111053/)